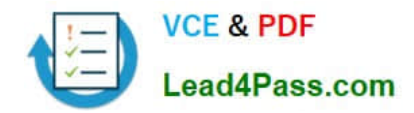

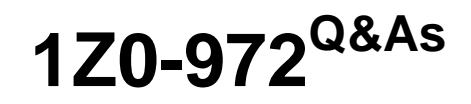

Oracle Product Hub Cloud 2017 Implementation Essentials

# **Pass Oracle 1Z0-972 Exam with 100% Guarantee**

Free Download Real Questions & Answers **PDF** and **VCE** file from:

**https://www.lead4pass.com/1z0-972.html**

100% Passing Guarantee 100% Money Back Assurance

Following Questions and Answers are all new published by Oracle Official Exam Center

**C** Instant Download After Purchase

**83 100% Money Back Guarantee** 

- 365 Days Free Update
- 800,000+ Satisfied Customers

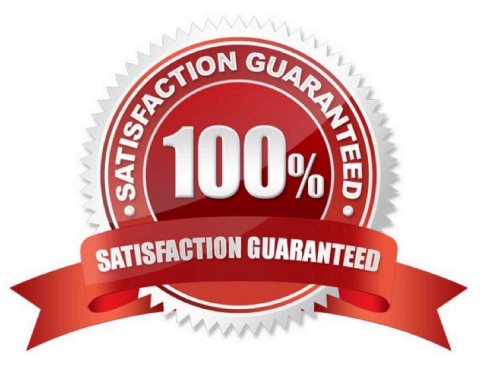

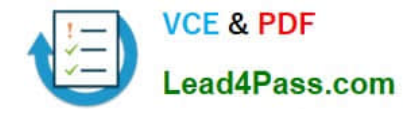

### **QUESTION 1**

As part of your implementation project, it is required to set up validation rules on items in Product Data Hub. Which option outlines the correct steps needed to create validation rules?

A. Create Rule Set > Select Composite = Yes > Select Type = Assignment > Go to "Edit Rule Set" page and select "Rule Tab" > Create Rule button

B. Create Rule Set > Select Composite = Yes > Select Type = Validations > Go to "Edit Rule Set" page and select "Rule Tab" > Create Rule button

C. Create Rule Set > Create Rule button > Select Composite = No > Select Type = Validations > Go to "Edit Rule Set" page and select "Rule Tab"

D. Create Rule Set > Select Composite = No > Select Type = Validations > Go to "Edit Rule Set" page and select "Rule Set" > Create Rule button

E. Create Rule button, Create Rule set > Select Composite = No > Select Type = Validations > Go to "Edit Rule Set" page and select "Rule Tab"

Correct Answer: C

https://docs.oracle.com/cd/E26401\_01/doc.122/e48841.pdf (182)

### **QUESTION 2**

Your customer is implementing Cloud Applications and their organization structure is described in the following:

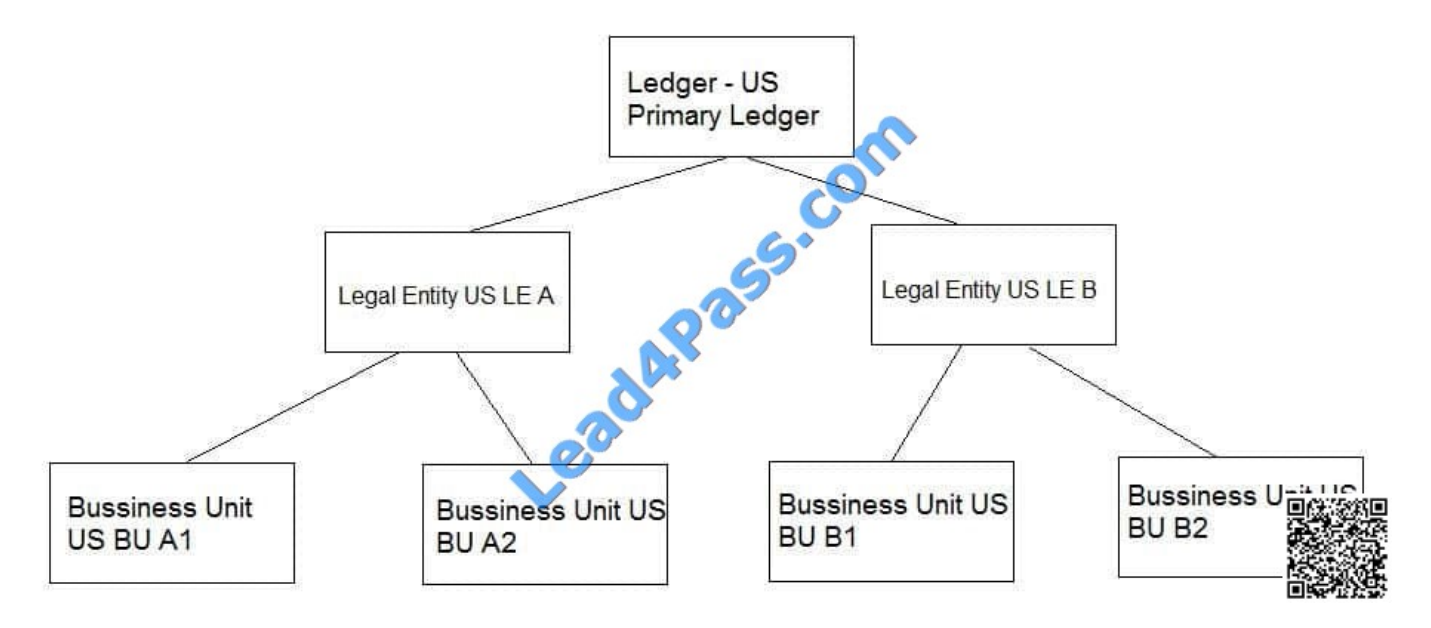

They have completed development work and now want to move all configurations along with data to the next instance related to US LE B only, all Business Units perform Financial transactions.

How can this be achieved?

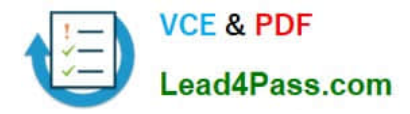

A. While you export, set scope values as US LE A and US LE B, and while you import, set scope as Ledger, US Primary Ledge.

B. While you export, select tasks related to US BU B1 and US BU B2 only.

C. Export everything and while you import, select scope values for US LE A, US BU B1 and US BU B2.

D. While you export, set scope values for US LE B and while you import, it will automatically consider data corresponding to Legal Entity US LE B.

Correct Answer: A

### **QUESTION 3**

What are the two purposes of defining an Item Organization in Oracle Product Hub Cloud?

A. It defines an item when inventory balances are not stored and inventory storage or inventory movement is not reflected in the Oracle Cloud Application.

B. It provisions uses to perform sales order scheduling in legacy systems.

C. It allows users to define Receiving Account information for the items defined in the organization.

- D. It can track purchase order receipts and returns performed in legacy systems.
- E. It can be used to define and maintain catalogs.

Correct Answer: AC

https://docs.oracle.com/en/cloud/saas/supply-chain-management/r13-update18a/faipr/define-itemorganizations.html#FAIPR1919343

### **QUESTION 4**

Your customer wants to add a new supplier to Oracle Product Hub Cloud. What steps must you complete in order to do so?

A. Create Supplier, Create Address, Create Site, Create Site Assignments, Create Suppliers Site Contact

- B. Create Supplier, Create Site, Create Site Assignments, Create Address, Create Suppliers Site Contact
- C. Create Address, Create Supplier, Create Site Assignments, Create Site, Create Suppliers Site Contact
- D. Create Address, Create Supplier, Create Site, Create Site Assignments, Create Suppliers Site Contact
- E. Create Supplier, Create Address, Create Site Assignments, Create Site, Create Suppliers Site Contact

Correct Answer: A

https://www.google.com/url?sa=tandrct=jandq=andesrc=sandsource=webandcd=2andcad=rjaanduact=8andved=2ahUK EwjZuuWgl7\_cAhWNyYUKHbp0Ca4QFjABegQIABACandurl=https%3A%2F%2Fcloudcustomerconnect.oracle.com%2 Ffiles%2F0d9873e22a

%2FStrategic\_Procurement\_Cloud\_Integration\_Options\_R13.pdfandusg=AOvVaw2JuDPHs56CwrWalzrcsT83

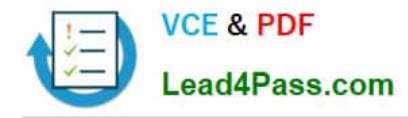

### **QUESTION 5**

Your customer wants to enforce required attributes at each stage for certain departments and each assignee has to provide status of their work.

What is the appropriate design approach you propose to accomplish these requirements?

- A. Configure New Item Request to capture required attributes.
- B. Configure Change Order (with revision) with additional steps to capture required attributes.
- C. Configure New Item Request with additional steps to capture required attributes.
- D. Configure Change Order (with no revision) with additional steps to capture required attributes.
- E. Configure Commercial Change Order with additional steps to capture required attributes

Correct Answer: B

[Latest 1Z0-972 Dumps](https://www.lead4pass.com/1z0-972.html) [1Z0-972 PDF Dumps](https://www.lead4pass.com/1z0-972.html) [1Z0-972 VCE Dumps](https://www.lead4pass.com/1z0-972.html)

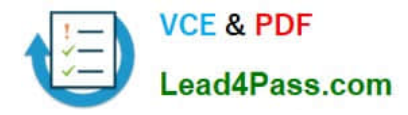

To Read the Whole Q&As, please purchase the Complete Version from Our website.

# **Try our product !**

100% Guaranteed Success 100% Money Back Guarantee 365 Days Free Update Instant Download After Purchase 24x7 Customer Support Average 99.9% Success Rate More than 800,000 Satisfied Customers Worldwide Multi-Platform capabilities - Windows, Mac, Android, iPhone, iPod, iPad, Kindle

We provide exam PDF and VCE of Cisco, Microsoft, IBM, CompTIA, Oracle and other IT Certifications. You can view Vendor list of All Certification Exams offered:

### https://www.lead4pass.com/allproducts

## **Need Help**

Please provide as much detail as possible so we can best assist you. To update a previously submitted ticket:

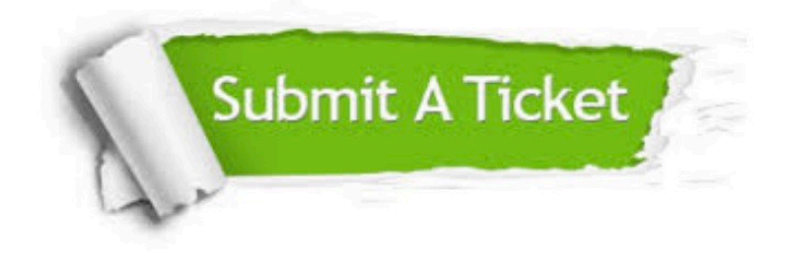

#### **One Year Free Update**

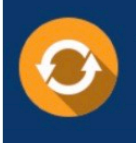

Free update is available within One fear after your purchase. After One Year, you will get 50% discounts for updating. And we are proud to .<br>poast a 24/7 efficient Customer Support system via Email

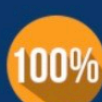

**Money Back Guarantee** 

To ensure that you are spending on quality products, we provide 100% money back guarantee for 30 days from the date of purchase

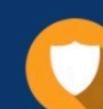

#### **Security & Privacy**

We respect customer privacy. We use McAfee's security service to provide you with utmost security for vour personal information & peace of mind.

Any charges made through this site will appear as Global Simulators Limited. All trademarks are the property of their respective owners. Copyright © lead4pass, All Rights Reserved.